Université Claude Bernard Lyon 1

# LIFAPSD – Algorithmique, Programmation et Structures de données

Nicolas Pronost

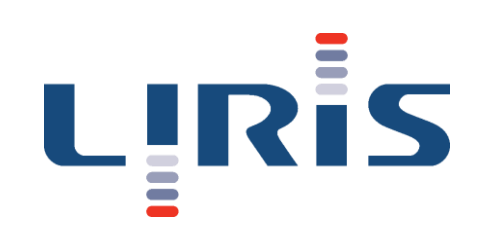

Chapitre 8 Pile et file

# Principe d'une pile

- Une pile est une structure de donnée où seul un élément est accessible à la fois : le sommet de la pile
- Les lectures et écritures utilisent le principe du dernier arrivé, premier utilisé
	- LIFO en anglais (Last In First Out)
- Les opérations possibles sont
	- création et destruction de la pile
	- empiler un élément dans la pile
	- dépiler le sommet de la pile
	- consulter le sommet de la pile
	- tester si la pile est vide

#### Représentation d'une pile

• On représente le contenu d'une pile comme un tableau dont on ne pourrait manipuler que la dernière case

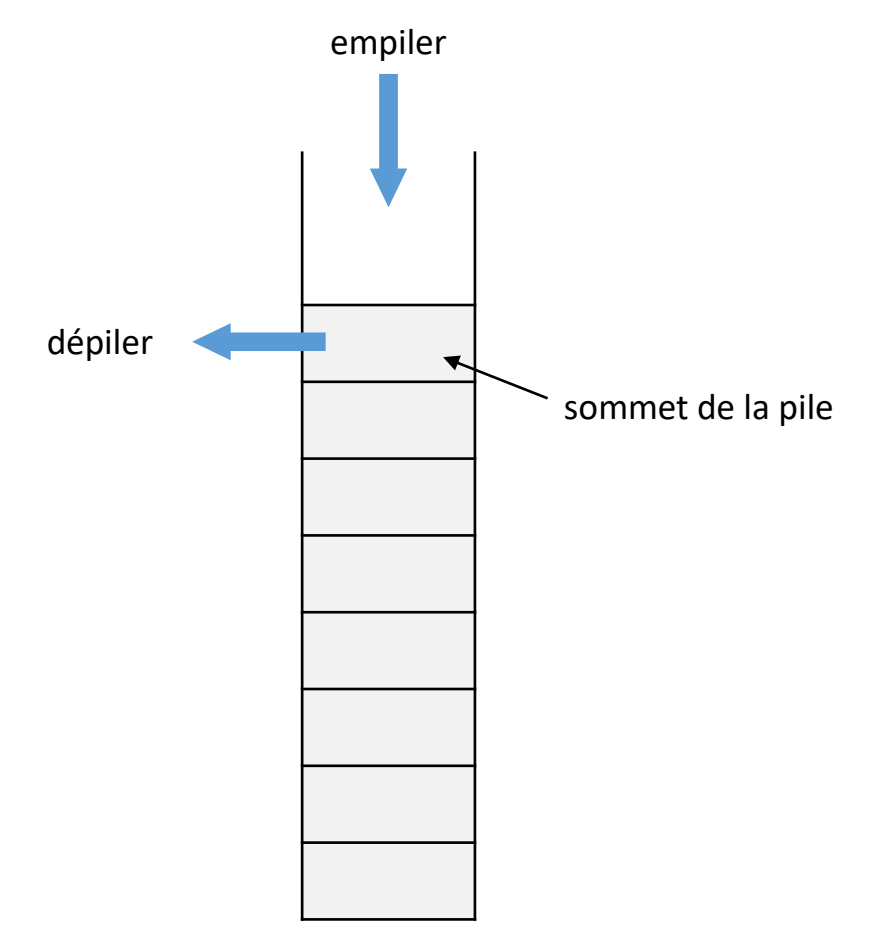

#### Module Pile

#### **Module** Pile

- **Importer**:
	- Module ElementP

#### • **Exporter**:

- Type Pile
	- Constructeur Pile()
		- Postconditions : la pile est une pile vide
	- Destructeur ~Pile()
		- Postconditions : libération de la mémoire utilisée sur le tas, la pile est une pile vide
	- Procédure empiler (e: ElementP)
		- Postcondition : une copie de e est ajoutée en sommet de la pile
		- Paramètre en mode donnée : e
	- Procédure dépiler ()
		- Précondition : la pile n'est pas vide
		- Postcondition : le sommet de la pile est dépilé
	- Procédure vider ()
		- Postcondition : la pile ne contient plus aucun élément
	- Fonction estVide () : booléen
		- Résultat : vrai si la pile est vide, faux sinon
	- Fonction consulterSommet () : ElementP
		- Précondition : la pile n'est pas vide
		- Résultat : le sommet de la pile

#### Exemple d'utilisation

```
Variables locales :
```
p : Pile, s : entier, v : booléen

#### **Début**

```
v \leftarrow p.\text{estVideo}()
```

```
p.empiler(5)
```
p.empiler(6)

```
p.empiler(1)
```

```
p.dépiler()
```

```
s \leftarrow p.\text{constant}()
```
p.dépiler()

```
p.empiler(7)
```

```
s \leftarrow p.\text{constant}()
```

```
p.dépiler()
```
 $v \leftarrow p.\text{estVideo}()$ 

**Fin**

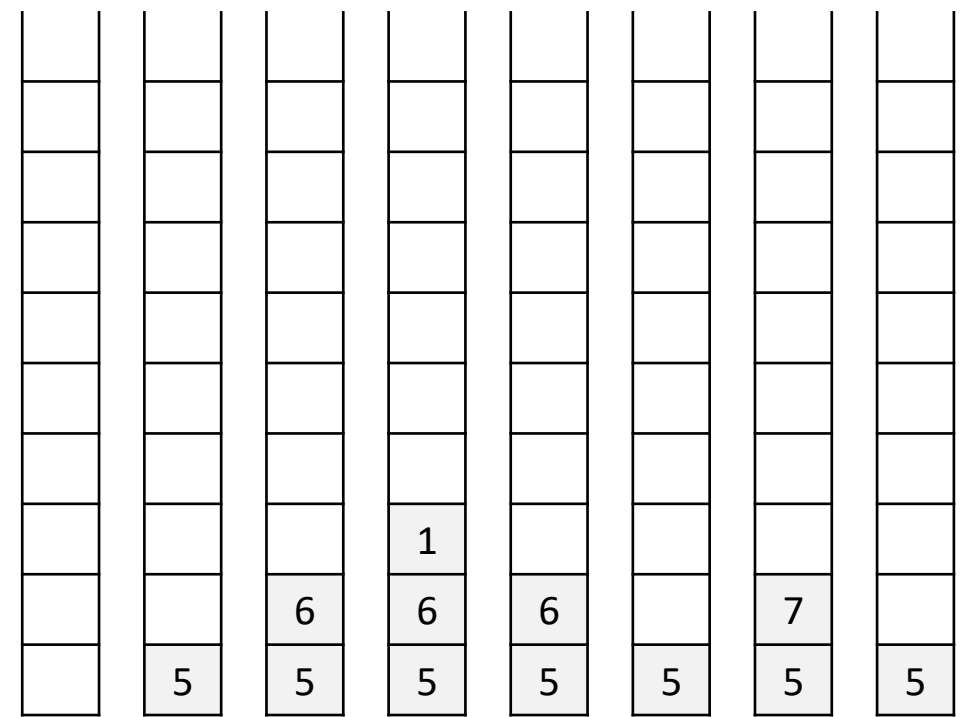

### Implémentation d'une pile

- Par une liste chaînée : sommet de pile = tête de liste
	- empiler = ajouter en tête
	- dépiler = supprimer la tête
	- $\triangleright$  coût constant  $O(1)$
- Par un tableau dynamique : sommet de pile = dernière case
	- empiler = ajouter en dernière position
	- dépiler = supprimer l'élément en dernière position
	- $\triangleright$  coût constant  $O(1)$
- En TP, on choisira l'implémentation par tableau dynamique

#### Mise en œuvre d'une pile en C++

• En utilisant un tableau dynamique

```
class Pile {
public:
   TableauDynamique t;
   Pile ();
   ~\simPile ();
   void empiler (ElementP e);
   void depiler ();
   ElementP consulterSommet () const;
   bool estVide () const; 
};
                                                             Pile.h
```
#### Exemple 1 : gestion de la récursivité

• Prenons l'exemple du calcul récursif de la factorielle d'un entier positif :  $n! = n \times (n-1) \times (n-2) \times \cdots \times 1$ 

```
unsigned int factoriel (unsigned int n) {
   if (n > 0) {
      unsigned int x = factorie1(n-1);
      return n*x;
   }
   else return 1;
}
appel : unsigned int z = factoriel(3);
```
# Exemple 1 : gestion de la récursivité

• Le calcul peut aussi être fait facilement avec une pile où on empile les valeurs de n de manière décroissante (dans un for) et où on les dépile en les multipliant ensemble

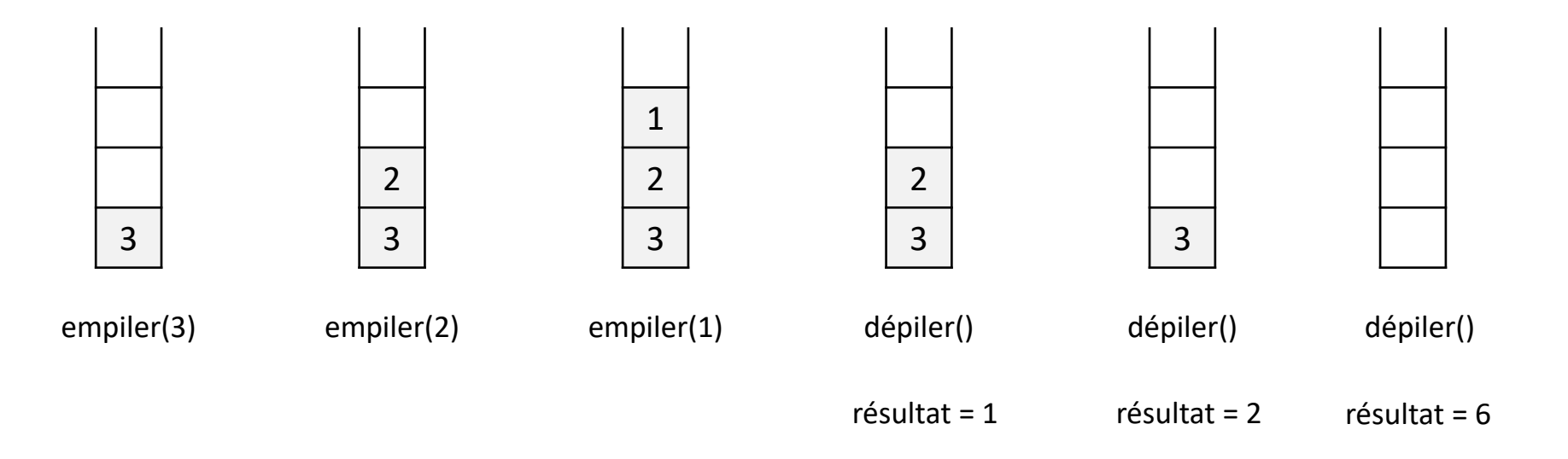

• On souhaite évaluer les expressions du type :

identificateur = expression arithmétique

- Exemple: variable =  $((\text{object} 1) + x * \text{tmp} / 8) / 25 12$
- Rappel sur les priorités des opérateurs arithmétiques
	- $*$  et / sont plus prioritaires que + et –
	- $\bullet$  = est le moins prioritaire
- Une solution consiste à d'abord transformer cette expression en une représentation postfixée qui est facile à évaluer
	- Notation infixé : a + 1
	- Notation préfixée : + a 1
	- Notation postfixée : a 1 +

• L'expression de l'exemple

variable =  $((\text{object} - 1) + x * \text{tmp} / 8) / 25 - 12$ 

• Doit donc devenir

variable  $(((\text{object 1}) ((x \text{tmp *}) 8/)+) 25/) 12 -) =$ 

• Mais les parenthèses deviennent inutiles (pas d'ambigüité) variable objet  $1 - x$  tmp  $* 8 / + 25 / 12 - =$ 

- Méthode : soit P une pile et T un tableau, on lit les éléments de l'expression de gauche à droite
	- Si l'élément courant est
		- un identificateur (ex. variable, objet, x, tmp) : on le recopie dans T
		- un nombre (ex. 1, 8, 25, 12) : on le recopie dans T
		- un opérateur mathématique (ex. +, -, \*, /) alors :
			- on dépile de P les opérateurs de priorité supérieure ou égale
			- on les recopie dans T
			- on empile dans P l'opérateur courant
		- une parenthèse fermante ) alors :
			- on dépile de P les éléments jusqu'à une parenthèse ouvrante (
			- on recopie ces éléments dans T (parenthèse ouvrante exclue)
		- l'opérateur d'affectation = ou une parenthèse ouvrante (, on l'empile dans P
	- Si on est à la fin de l'expression, on dépile tous les éléments de P et on les recopie dans T

- T contient alors la représentation postfixe de l'expression infixe
- Démonstration avec l'expression :  $x = (a + b) * 5$ 
	- Etape 1 : x
	- Etape  $2 :=$
	- Etape 3 : (
	- Etape 4 : a
	- Etape 5 : +
	- Etape 6 : b
	- Etape  $7:$  )
	- Etape 8 : \*
	- Etape 9 : 5
	- Etape finale

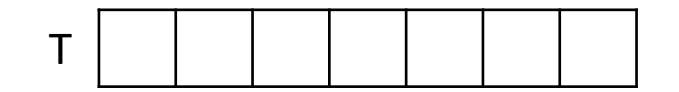

P

- T contient alors la représentation postfixe de l'expression infixe
- Démonstration avec l'expression :  $x = (a + b) * 5$ 
	- **Etape 1 : x**
	- Etape  $2 :=$
	- Etape 3 : (
	- Etape 4 : a
	- Etape 5 : +
	- Etape 6 : b
	- Etape  $7:$  )
	- Etape 8 : \*
	- Etape 9 : 5
	- Etape finale

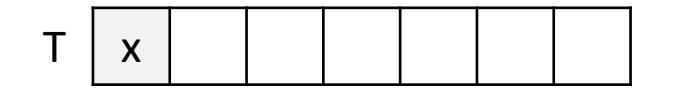

P

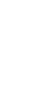

- T contient alors la représentation postfixe de l'expression infixe
- Démonstration avec l'expression :  $x = (a + b) * 5$ 
	- Etape 1 : x
	- **Etape 2 : =**
	- Etape 3 : (
	- Etape 4 : a
	- Etape 5 : +
	- Etape 6 : b
	- Etape  $7:$  )
	- Etape 8 : \*
	- Etape 9 : 5
	- Etape finale

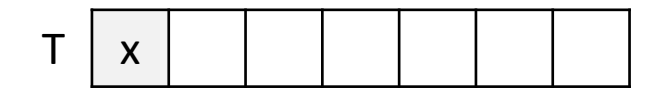

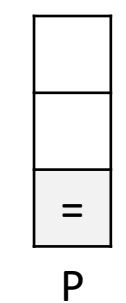

- T contient alors la représentation postfixe de l'expression infixe
- Démonstration avec l'expression :  $x = (a + b) * 5$ 
	- Etape 1 : x
	- Etape  $2 :=$
	- **Etape 3 : (**
	- Etape 4 : a
	- Etape 5 : +
	- Etape 6 : b
	- Etape  $7:$  )
	- Etape 8 : \*
	- Etape 9 : 5
	- Etape finale

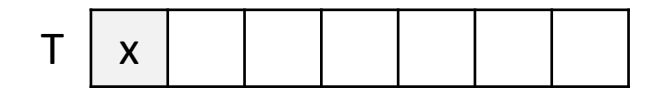

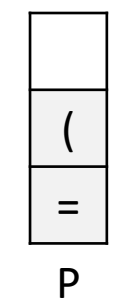

- T contient alors la représentation postfixe de l'expression infixe
- Démonstration avec l'expression :  $x = (a + b) * 5$ 
	- Etape 1 : x
	- Etape  $2 :=$
	- Etape 3 : (
	- **Etape 4 : a**
	- Etape 5 : +
	- Etape 6 : b
	- Etape  $7:$  )
	- Etape 8 : \*
	- Etape 9 : 5
	- Etape finale

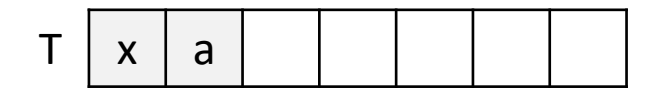

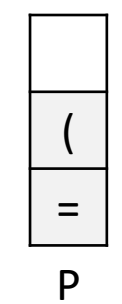

- T contient alors la représentation postfixe de l'expression infixe
- Démonstration avec l'expression :  $x = (a + b) * 5$ 
	- Etape 1 : x
	- Etape  $2 :=$
	- Etape 3 : (
	- Etape 4 : a
	- **Etape 5 : +**
	- Etape 6 : b
	- Etape  $7:$  )
	- Etape 8 : \*
	- Etape 9 : 5
	- Etape finale

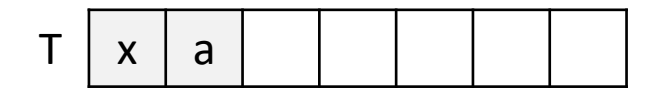

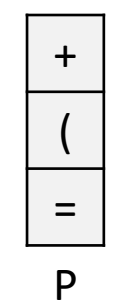

- T contient alors la représentation postfixe de l'expression infixe
- Démonstration avec l'expression :  $x = (a + b) * 5$ 
	- Etape 1 : x
	- Etape  $2 :=$
	- Etape 3 : (
	- Etape 4 : a
	- Etape 5 : +
	- **Etape 6 : b**
	- Etape  $7:$  )
	- Etape 8 : \*
	- Etape 9 : 5
	- Etape finale

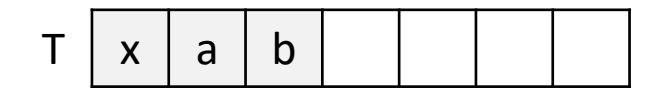

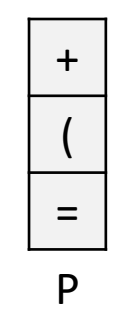

- T contient alors la représentation postfixe de l'expression infixe
- Démonstration avec l'expression :  $x = (a + b) * 5$ 
	- Etape 1 : x
	- Etape  $2 :=$
	- Etape 3 : (
	- Etape 4 : a
	- Etape 5 : +
	- Etape 6 : b
	- **Etape 7 : )**
	- Etape 8 : \*
	- Etape 9 : 5
	- Etape finale

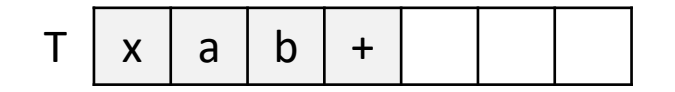

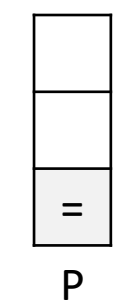

- T contient alors la représentation postfixe de l'expression infixe
- Démonstration avec l'expression :  $x = (a + b) * 5$ 
	- Etape 1 : x
	- Etape  $2:$  =
	- Etape 3 : (
	- Etape 4 : a
	- Etape 5 : +
	- Etape 6 : b
	- Etape  $7:$  )
	- **Etape 8 : \***
	- Etape 9 : 5
	- Etape finale

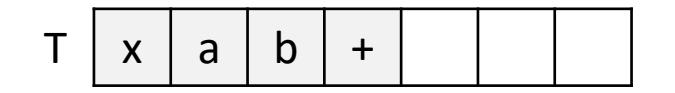

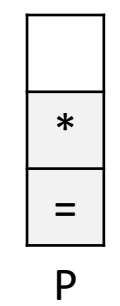

- T contient alors la représentation postfixe de l'expression infixe
- Démonstration avec l'expression :  $x = (a + b) * 5$ 
	- Etape 1 : x
	- Etape  $2 :=$
	- Etape 3 : (
	- Etape 4 : a
	- Etape 5 : +
	- Etape 6 : b
	- Etape  $7:$  )
	- Etape 8 : \*
	- **Etape 9 : 5**
	- Etape finale

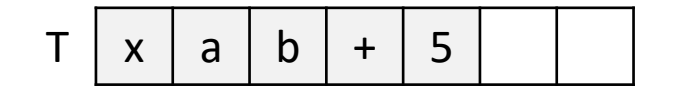

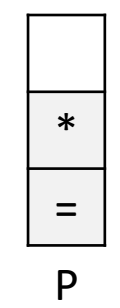

- T contient alors la représentation postfixe de l'expression infixe
- Démonstration avec l'expression :  $x = (a + b) * 5$ 
	- Etape 1 : x
	- Etape  $2 :=$
	- Etape 3 : (
	- Etape 4 : a
	- Etape 5 : +
	- Etape 6 : b
	- Etape  $7:$  )
	- Etape 8 : \*
	- Etape 9 : 5
	- **Etape finale**

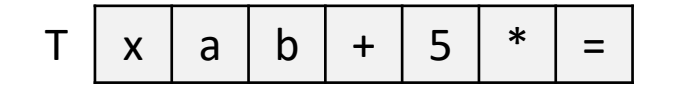

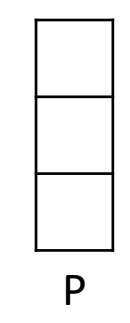

- Méthode d'évaluation d'une expression postfixe :
	- on itère sur les éléments de T (itération i) en utilisant une pile P
		- si T[i] est un nombre alors on l'empile dans P
		- si T[i] est un opérateur alors on évalue l'opération entre les deux premiers éléments de la pile (que l'on dépile), et on empile le résultat
	- à la fin de l'itération le résultat est au sommet de la pile
- Le code de l'algorithme sera vu en TD

- Sur l'exemple  $(2 + 1) * 5$ 
	- $i = 0$
	- $\bullet$  i = 1
	- $\bullet$  i = 2
	- $\cdot$  i = 3
	- $i = 4$
	- · résultat

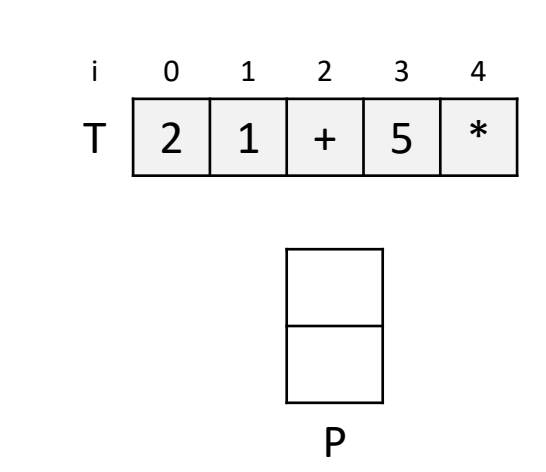

- Sur l'exemple  $(2 + 1) * 5$ 
	- $\cdot$  i = 0
	- $\bullet$  i = 1
	- $\bullet$  i = 2
	- $\cdot$  i = 3
	- $i = 4$
	- · résultat

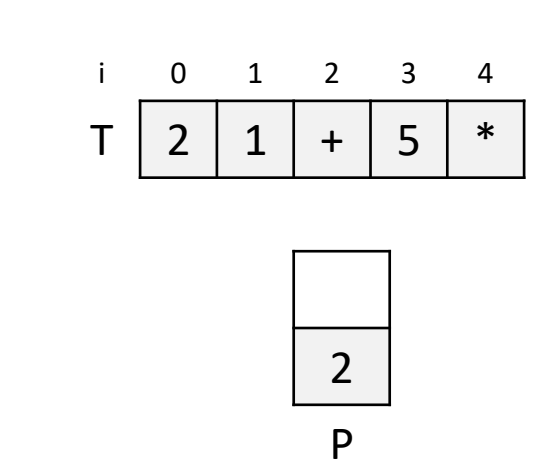

- Sur l'exemple  $(2 + 1) * 5$ 
	- $i = 0$
	- $\cdot$  i = 1
	- $\bullet$  i = 2
	- $\cdot$  i = 3
	- $i = 4$
	- · résultat

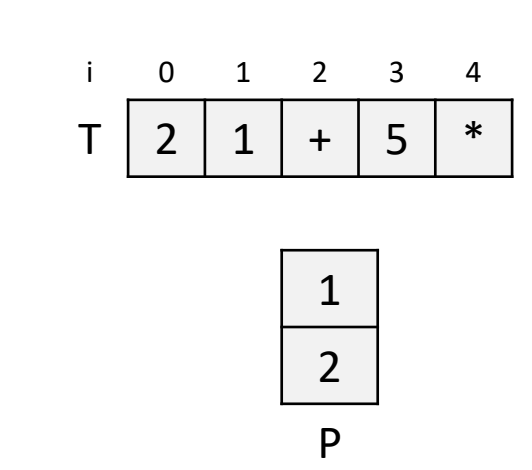

- Sur l'exemple  $(2 + 1) * 5$ 
	- $i = 0$
	- $\bullet$  i = 1
	- $\cdot$  i = 2
	- $\cdot$  i = 3
	- $i = 4$
	- · résultat

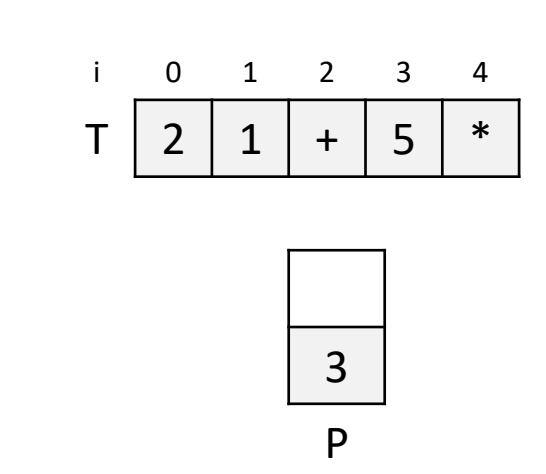

- Sur l'exemple  $(2 + 1) * 5$ 
	- $i = 0$
	- $\bullet$  i = 1
	- $\bullet$  i = 2
	- $\cdot$  i = 3
	- $i = 4$
	- · résultat

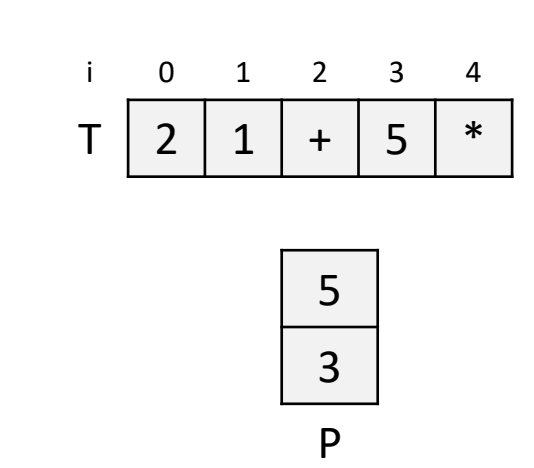

- Sur l'exemple  $(2 + 1) * 5$ 
	- $i = 0$
	- $\bullet$  i = 1
	- $\bullet$  i = 2
	- $\cdot$  i = 3
	- $\bullet$  i = 4
	- · résultat

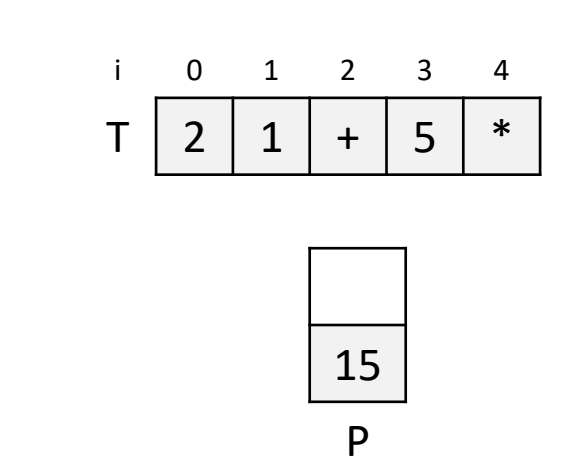

- Sur l'exemple  $(2 + 1) * 5$ 
	- $i = 0$
	- $\bullet$  i = 1
	- $\bullet$  i = 2
	- $\cdot$  i = 3
	- $\bullet$  i = 4
	- $\cdot$  résultat = 15

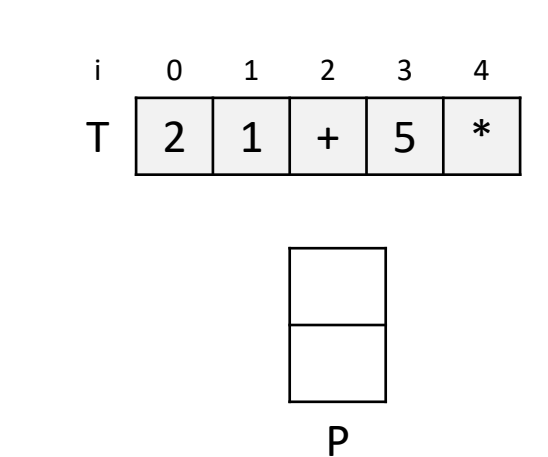

### Principe d'une file

- Une file est une structure de donnée où seul un élément est accessible à la fois : le premier de la file
- Les lectures et écritures utilisent le principe du premier arrivé, premier utilisé
	- FIFO en anglais (First In First Out)
- Les opérations possibles sont
	- création et destruction de la file
	- enfiler un élément dans la file
	- défiler le premier de la file
	- consulter le premier de la file
	- tester si la file est vide

### Représentation d'une file

• On représente le contenu d'une file comme une liste dont on ne pourrait insérer qu'à un bout et supprimer que à l'autre

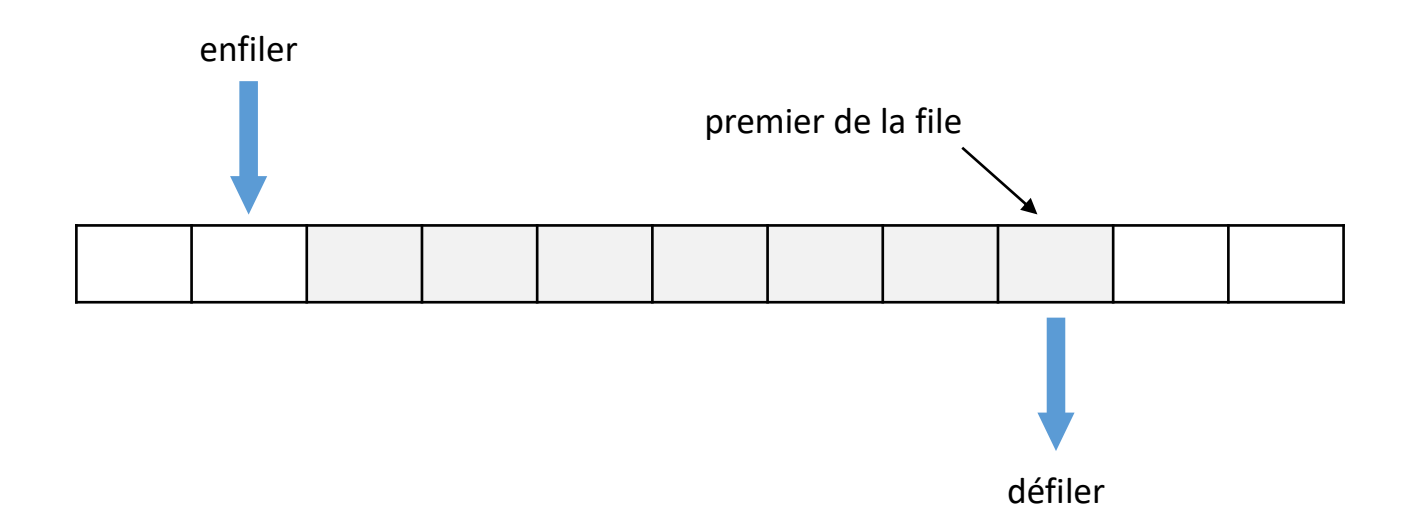

#### Module File

#### **Module** File

- **Importer**:
	- Module ElementF

#### • **Exporter**:

- Type File
	- Constructeur File()
		- Postconditions : la file est une file vide
	- Destructeur ~File()
		- Postconditions : libération de la mémoire utilisée sur le tas, la file est une file vide
	- Procédure enfiler (e: ElementF)
		- Postcondition : une copie de e est ajoutée à la file
		- Paramètre en mode donnée : e
	- Procédure défiler ()
		- Précondition : la file n'est pas vide
		- Postcondition : le premier de la file est supprimé
	- Procédure vider ()
		- Postcondition : la file ne contient plus aucun élément
	- Fonction estVide () : booléen
		- Résultat : vrai si la file est vide, faux sinon
	- Fonction premierDeLaFile () : ElementF
		- Précondition : la file n'est pas vide
		- Résultat : le premier de la file

#### Exemple d'utilisation

#### **Variables locales** :

f : File, s : entier, v : booléen

#### **Début**

```
v \leftarrow f.\text{estVideo}()
```
f.enfiler(5)

f.enfiler(6)

f.enfiler(1)

f.défiler()

```
s \leftarrow f.\text{premierDeLaFile}()
```
f.défiler()

```
f.enfiler(7)
```

```
s \leftarrow f.\text{premierDelaFile}()
```

```
f.défiler()
```
 $v \leftarrow f.\text{estVideo}()$ 

**Fin**

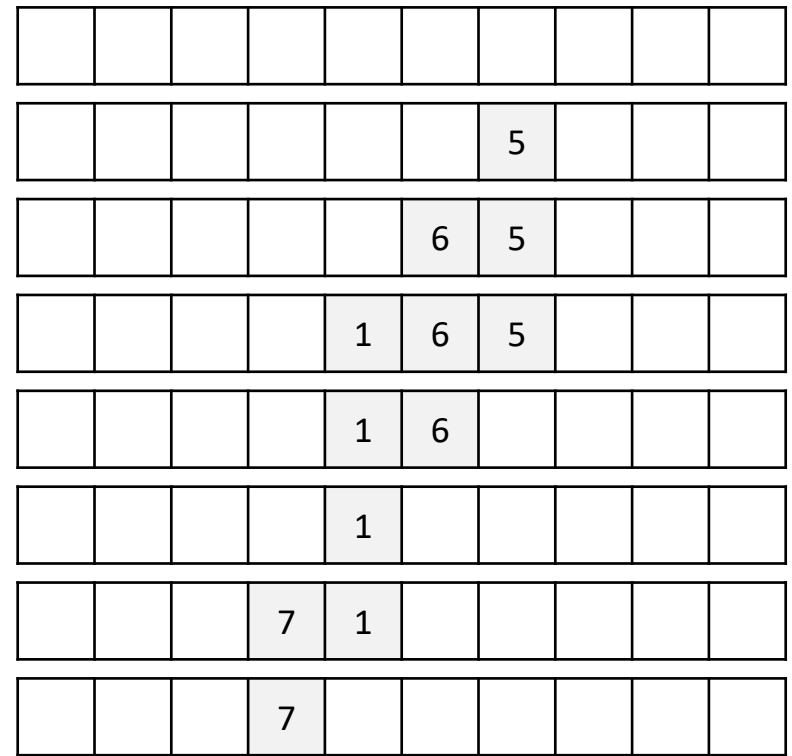

### Implémentation d'une file

- Par une liste chaînée : premier de la file = tête (ou queue) de liste
	- enfiler = ajouter en queue (ou tête)
	- défiler = supprimer la tête (ou queue)
	- coût dépend de l'implémentation de la liste (simplement chaînée ou doublement chaînée, constant  $O(1)$  ou linéaire  $O(n)$ )
- Par un tableau dynamique : premier de la file = première case du tableau (ou dernière)
	- enfiler = ajouter en dernière position (ou première)
	- défiler = supprimer l'élément en première position (ou dernière)
	- $\triangleright$  coût de l'un constant  $O(1)$  et l'autre linéaire  $O(n)$
- En TP, on choisira l'implémentation par liste doublement chaînée où le premier de la file est en tête de liste

#### Mise en œuvre d'une file en C++

• En utilisant une liste

```
class File {
public:
   Liste l;
   File ();
   ~\simFile ();
   void enfiler (ElementF e);
   void defiler ();
   ElementF premierDeLaFile () const;
   bool estVide () const; 
};
                                                             File.h
```
#### Exemples

- Beaucoup de systèmes informatiques reposent sur le principe de file implémenté dans des buffers
	- mémorisation de transactions
	- serveur d'impression (buffer de requêtes)
	- moteur multitâche pour l'allocation du temps processeur
	- gestion des évènements (ex. frappe clavier)
- Là où il y a un ensemble de données en attente de traitement, il y a souvent une file

#### Traitement d'une file d'attente

• 1 programme principal et 2 processus parallèles

```
File f;
Thread t1 (&f);
Thread t2 (kf);
t1.run();
t2.run();
bool quit = false;
while (!quit) {
   while (!f.estVide()) {
      ElementF e = f.\text{premierDelaFile}();
      f.defiler();
      traitementElement(e); 
   }
   ...
}
                                           Thread::Thread(File * pf) { tf = pf; }
                                           Thread::run() {
                                             if (...) {
                                                ElementF e = \ldotstf->enfiler(e);
                                              }
                                           }
                                  main.cpp \vert \vert
```